#### **Tipard DVD To Pocket PC Converter Free License Key Скачать бесплатно**

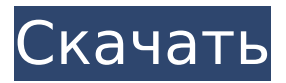

**Tipard DVD To Pocket PC Converter Crack**

5X DVD Rip DVD/VCD/SVCD/CD и 3G для Pocket PC/Palm PDA/Celphone (PDA: как iPhone). Конвертируйте лучшие DVD и DVD-видео во многие популярные видеофайлы с лучшим качеством вывода. Чтобы удовлетворить ваши требования, конвертер DVD в Pocket PC может конвертировать серию DVD/VCD/SVCD/CD в Pocket PC/Palm PDA/Celphone (PDA:

## как iPhone или Windows Mobile 6). Приложение может извлекать и конвертировать видео без потери качества, настраивать качество выходных файлов и предоставлять другие параметры на ваш выбор. Выберите желаемый выходной формат или позвольте программе сделать это автоматически. Tipard DVD to Pocket PC Converter — простая и удобная программа. Он

обеспечивает наилучшее качество вывода при преобразовании DVD/VCD/SVCD/CD на ваш Pocket PC, Windows Mobile и Palm PDA. Обработанный результат будет предоставлен, когда приложение будет завершено. Поддерживаемые устройства ввода: DVD, DVCD, VCD, SVCD, CD-R, CD-RW, DVD-R, DVD-RW, DVD+R, DVD+RW, CD, VCD, SVCD, TS, PS. Поддерживаемые

## выходные форматы: Windows Media Video 9, Windows Media Video, MP4, H.264, H.263, MOV, SMPTE ST2048, Windows Media Photo, MPEG-4, WMV9, 3GP, 3G2, 3GPP, 3GPP2, MPEG-4- SP, QuickTime, Flash Video, Real Video, ASF, WMV8. Совместимые мобильные устройства: Pocket PC/Palm, Windows Mobile Pocket PC 6.0/6.1/6.5/6.8/7.0, HP iPaq, HTC, Windows Mobile 3.0/3.1, Windows Mobile 5.0/5.1, Windows Mobile CE, Windows

## Mobile CE 3.0/3.1 , Windows Mobile 6, Windows CE, Windows CE 4.0, смартфон Microsoft 6.0, смартфон Sony 7.0. Новая версия: Новые возможности: WMV9, WMV10. Ключевая особенность: -Выберите нужный выходной формат: Windows Media Video, H.264, H.263, MOV, WMV9, WMV10, MP4, WMV8, 3

**Tipard DVD To Pocket PC Converter Crack+ Serial Number Full Torrent**

# Tipard DVD to Pocket PC Converter Crack For Windows

— это приложение, предназначенное для того, чтобы помочь пользователям просматривать содержимое своих DVD-дисков на различных устройствах Pocket PC или совместимых устройствах. Это достигается за счет интеграции функций DVDриппера и мультимедиаконвертера в единое, простое в использовании и интуитивно понятное программное решение.

#### Удобное и интуитивно понятное решение Поскольку использование одного приложения для извлечения видеофайлов с DVD и другого для их преобразования в форматы, совместимые с вашим мультимедийным устройством, было бы слишком утомительным и излишне сложным, Tipard Studio предоставляет пользователям единое интегрированное решение для выполнения таких

задач. Главное окно приложения имеет интуитивно понятный интерфейс с помеченными или не требующими пояснений элементами управления и областью предварительного просмотра, которая может помочь пользователям выбрать видео, которое они хотят копировать и конвертировать. Пользователи могут выбрать файл DVD или IFO для копирования видео,

назначить его содержимое в очередь обработки и применить различные пользовательские или предварительно заданные профили преобразования к элементам указанной очереди. Приложение поставляется с профилями, подходящими для многих портативных мультимедийных устройств. Удобные дополнительные функции Конвертер Tipard DVD to Pocket PC также можно использовать для

редактирования и изменения конвертируемых видеофайлов или для извлечения из них звуковых дорожек. Например, получив доступ к окну редактирования, пользователи могут обрезать видео, чтобы извлечь из него определенные сегменты или клипы, обрезать видео или изменить значения его контраста, яркости, оттенка или насыщенности. Эти параметры и функции могут

полезно тем, кто желает просматривать DVD-фильмы

пригодиться тем, кто хочет оптимизировать видео для своего конкретного устройства или условий просмотра. Приложение также может накладывать водяные знаки на клипы, что может быть полезной функцией, когда вы собираетесь делиться этими видео в Интернете. Вывод Это удобное, надежное и интуитивно понятное приложение может быть

на своем мобильном устройстве. Эстетика в хирургии: оценка последствий длительной липосакции и удаления подбородочного жира. Эстетика лица с точки зрения объема, контура и проекции головы лежит в основе мужских эстетических проблем. Пластическая хирургия для устранения деформаций лица является обычным явлением, но не всегда лучшим вариантом.

Липосакция является наиболее успешной нехирургической косметической процедурой, но она может привести к нежелательным физическим и психологическим последствиям. Эстетическая хирургия, включая иссечение жира и липосакцию, не лишена осложнений и требует соблюдения ряда процедур для достижения максимального эстетического успеха. Как

#### сравнить две строки в Groovy или в простой Java? У меня есть две строки, которые похожи Строка а = "http 1709e42c4c

Tipard DVD to Pocket PC Converter — это мощный, но простой в использовании инструмент, специально разработанный для пользователей Pocket PC и других пользователей. Удобно, это так же просто, как нажать кнопку! Добавьте DVD/IFO в список и начните копировать! Поддерживает множество популярных форматов. Автосохранение

предоставляет вам удобный и безопасный способ преобразования DVD/IFO в формат, совместимый с PPC, и операции редактирования видео! Создает высококачественный видеофайл, легко редактируемый и совместимый с большинством распространенных портативных устройств. или перетащите фильм из «Мой компьютер» в окна программы. Редактируйте,

обрезайте, добавляйте водяные знаки и обрезайте любую часть фильма на DVD, наслаждайтесь! Поддерживает большинство ПК ОС Windows, в том числе; Windows 95, 98, ME, 2000, XP, 2003, Vista, 7 Минимальные требования: Для запуска этой программы у вас должно быть не менее 2,0 ГБ свободного места, процессор Pentium 500 МГц и дисковод DVD. О: Tipard Video Converter для Pocket PC предназначен для

## конвертирования большого количества видео и аудио для пользователей Windows Mobile. Он может поддерживать следующие мультимедийные форматы: AVI, MPEG, MP3, OGG, MOV, WMV, MPG, DAT, VCD, DIVX, H.264, MPEG-4, AVCHD, RM, ASF, NSV, WMV, VOB, 3GP, MP4, SVCD, QT, VOB, RMVB, MKV, 3G2, DSS, MPG, MP4, 3GP, AVI, TS, TT, DV, WMV, SWF, EXT, M2T, AAC, WEBM, FLAC, OGG, MOD, PSP, WMA, MP3, APE, HEIC, HTC, MOV,

## VEVO и RTM. Tipard Video Converter для Pocket PC имеет возможность объединять AVI/MPEG, VCD, DVD, WMV/MPEG, PSP, MOV/MPEG/ASF и RM/MPEG. Он больше всего подходит для воспроизведения DIVX, 3GP, XVID, VOB, MKV, MOD/MP3, MOD и RM на мобильных телефонах Nokia и Zune. Воспроизведение MPEG4 на WMV/MPEG на мобильных телефонах Nokia работает очень хорошо. Tipard Video Converter для

#### Pocket PC может помочь вам разделить видео файлы на главы и

**What's New in the Tipard DVD To Pocket PC Converter?**

Tipard DVD to Pocket PC Converter — это приложение, предназначенное для того, чтобы помочь пользователям просматривать содержимое своих DVD-дисков на различных устройствах Pocket PC или совместимых устройствах. Это

достигается за счет интеграции функций DVDриппера и мультимедиаконвертера в единое, простое в использовании и интуитивно понятное программное решение. Удобное и интуитивно понятное решение Поскольку использование одного приложения для извлечения видеофайлов с DVD и другого для их преобразования в форматы, совместимые с вашим мультимедийным

устройством, было бы слишком утомительным и излишне сложным, Tipard Studio предоставляет пользователям единое интегрированное решение для выполнения таких задач. Главное окно приложения имеет интуитивно понятный интерфейс с помеченными или не требующими пояснений элементами управления и областью предварительного просмотра, которая может

помочь пользователям выбрать видео, которое они хотят копировать и конвертировать. Пользователи могут выбрать файл DVD или IFO для копирования видео, назначить его содержимое в очередь обработки и применить различные пользовательские или предварительно заданные профили преобразования к элементам указанной очереди. Приложение поставляется с профилями,

подходящими для многих портативных мультимедийных устройств. Удобные дополнительные функции Конвертер Tipard DVD to Pocket PC также можно использовать для редактирования и изменения конвертируемых видеофайлов или для извлечения из них звуковых дорожек. Например, получив доступ к окну редактирования, пользователи могут обрезать видео, чтобы

извлечь из него определенные сегменты или клипы, обрезать видео или изменить значения его контраста, яркости, оттенка или насыщенности. Эти параметры и функции могут пригодиться тем, кто хочет оптимизировать видео для своего конкретного устройства или условий просмотра. Приложение также может накладывать водяные знаки на клипы, что может быть полезной функцией, когда вы

#### собираетесь делиться этими видео в Интернете. Вывод Это удобное, надежное и интуитивно понятное приложение может быть полезно тем, кто желает просматривать DVD-фильмы на своем мобильном устройстве. Ошибка Tensorflow при построении нескольких диаграмм с разными параметрами Я новичок в этой области Tensorflow и пытаюсь автоматизировать создание диаграмм с использованием

# столкнулся с ошибкой, которую не могу исправить. Это мой код до сих пор: импортировать numpy как np импортировать matplotlib.pyplot как plt импортировать панд как pd импортировать тензорный поток как tf импортировать matplotlib.image как mpimg х  $=$  np.arange (5)  $y = np.arange$  $(5)$  x2 = np.random.randint  $(0, 1)$ 30, размер =  $(5)$ )  $y2 =$ np.random.randint (0, 30, размер =

собственных параметров. Я

**System Requirements:**

## Microsoft Windows XP/Vista/7 (32-битная / 64-битная) 512 МБ ОЗУ 800 МБ места на жестком диске DirectX 9.0c (32-разрядная) или DirectX 10.0c (64-разрядная) Geforce 8400 GS или выше DirectX 9.0c (32-разрядная) или DirectX 10.0c (64-разрядная) GeForce 9500 GT или выше DirectX 9.0c (32-разрядная версия) или DirectX 10.0c (64-разрядная версия).

## Related links: